## For Date:  $08/26/2023$  - Saturday

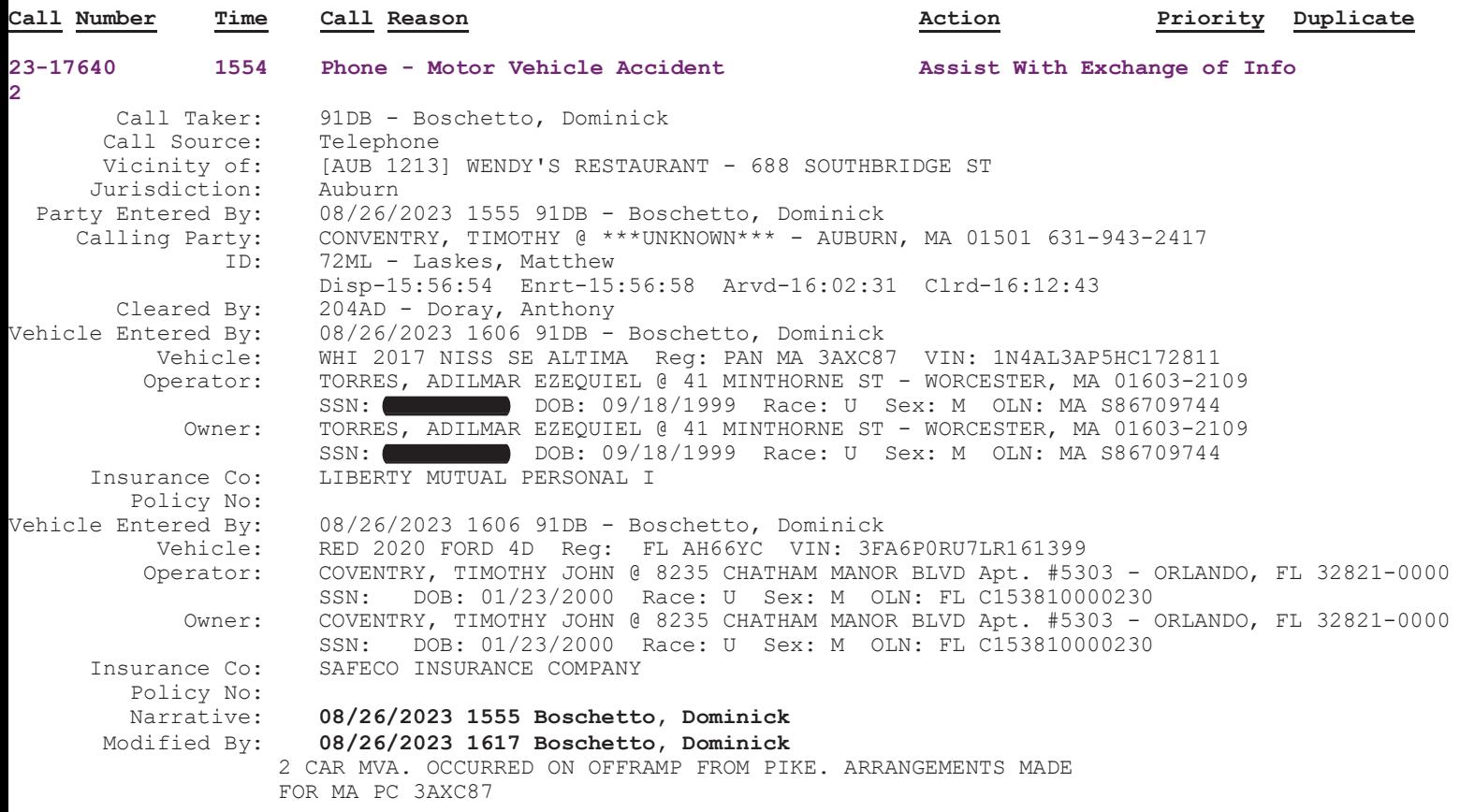